#### **Belegimport (xml)**  $\mathbf 1$

Der Belegimport im xml-Format erzeugt einen beliebigen, nicht lagernden Zielbeleg unter Berücksichtigung der folgenden Einschränkungen bezüglich der Belegdefinition:

- kein Umsatzbeleg,
- Reservierung oder keine Lageraktion,
- Adresstyp "IN" oder "KU",
- Belegtyp  $\langle \rangle$  , W" (Wartungsvertrag) und "U" (Umlagerungsbeleg).

Es können also die Systembelege "Angebot Interessent", "Angebot Kunde" und "Auftrag" sowie beliebige selbstdefinierte Belegtypen bedient werden, die den angeführten Kriterien entsprechen.

Der in der Strukturbeschreibung verwendete Dateiname "orders" ist nur beispielhaft. Jede Datei mit der eingestellten Spezifikation (Standard ist "xml") wird versucht als Beleg zu importieren.

#### $1.1$ orders.xml (Bestellungen aus dem Shopsystem)

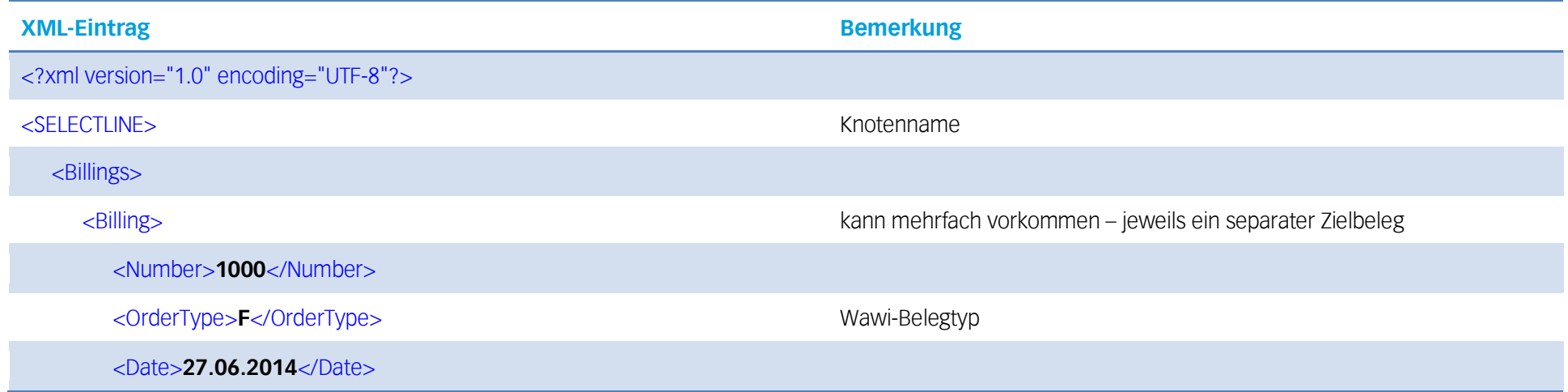

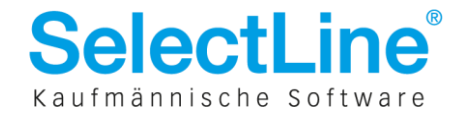

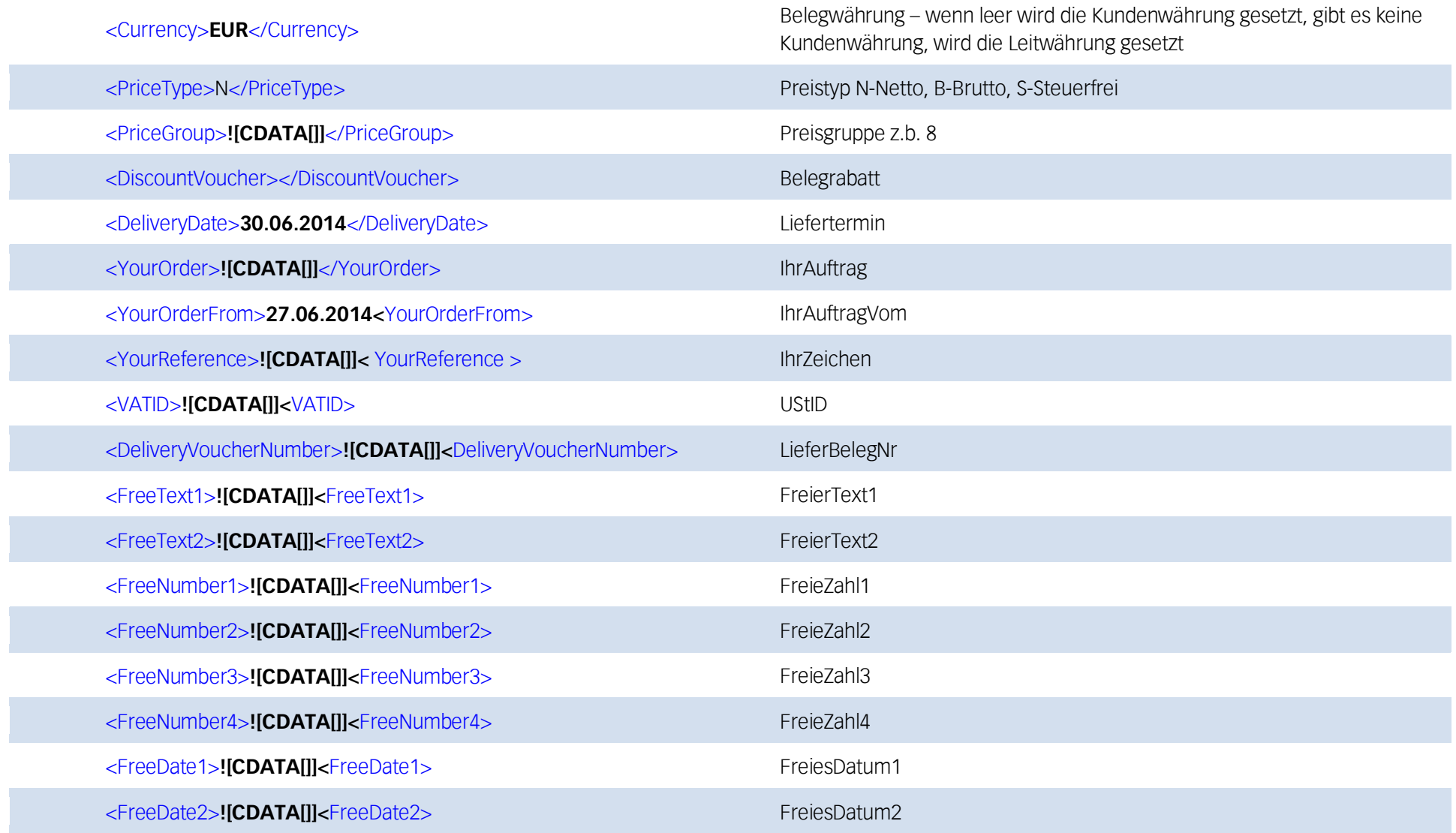

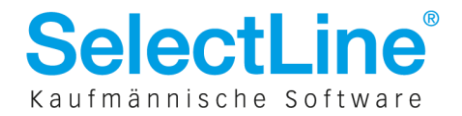

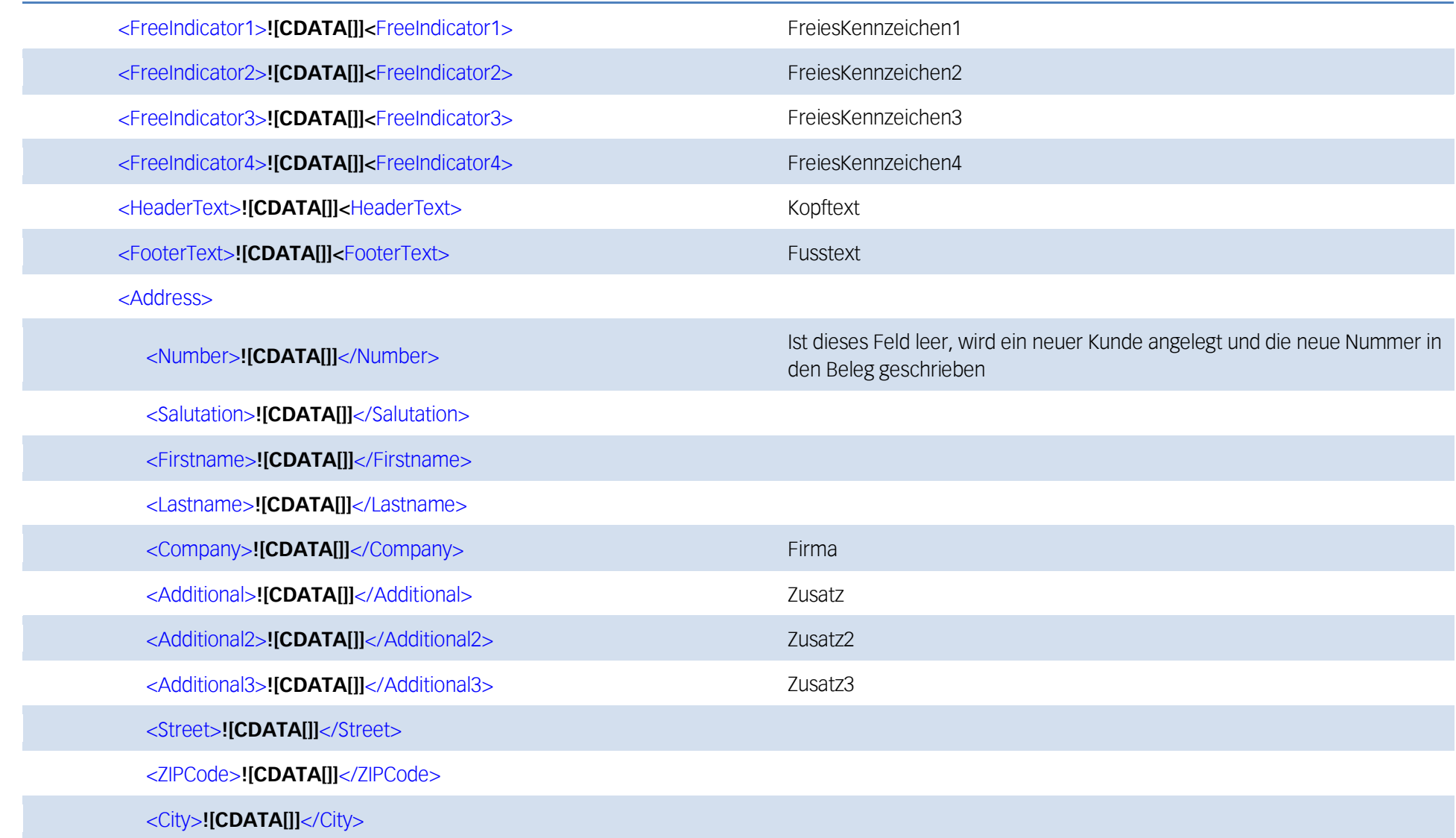

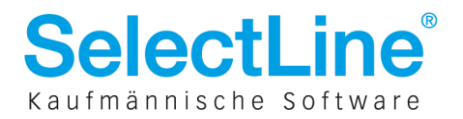

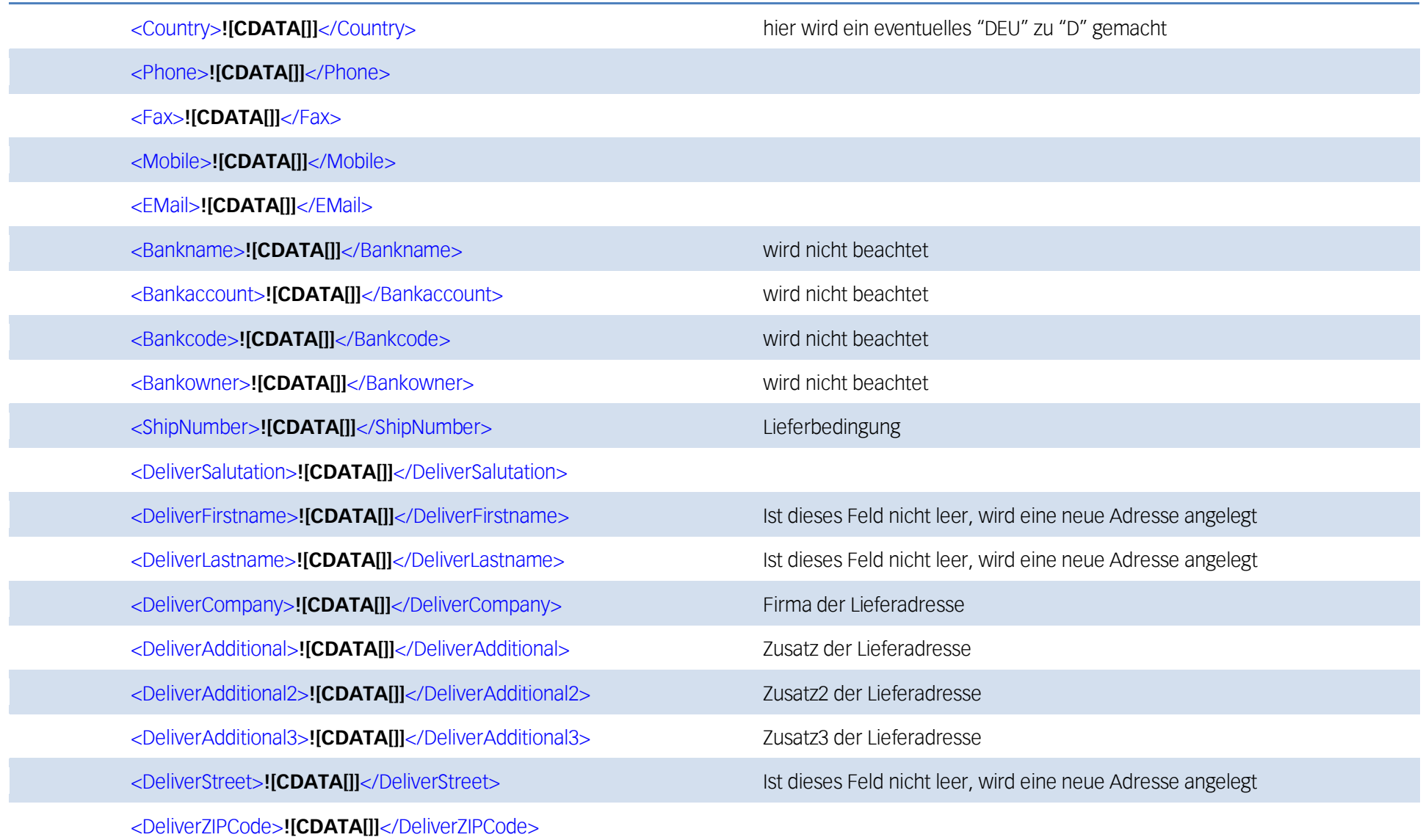

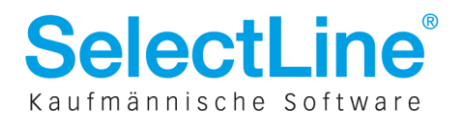

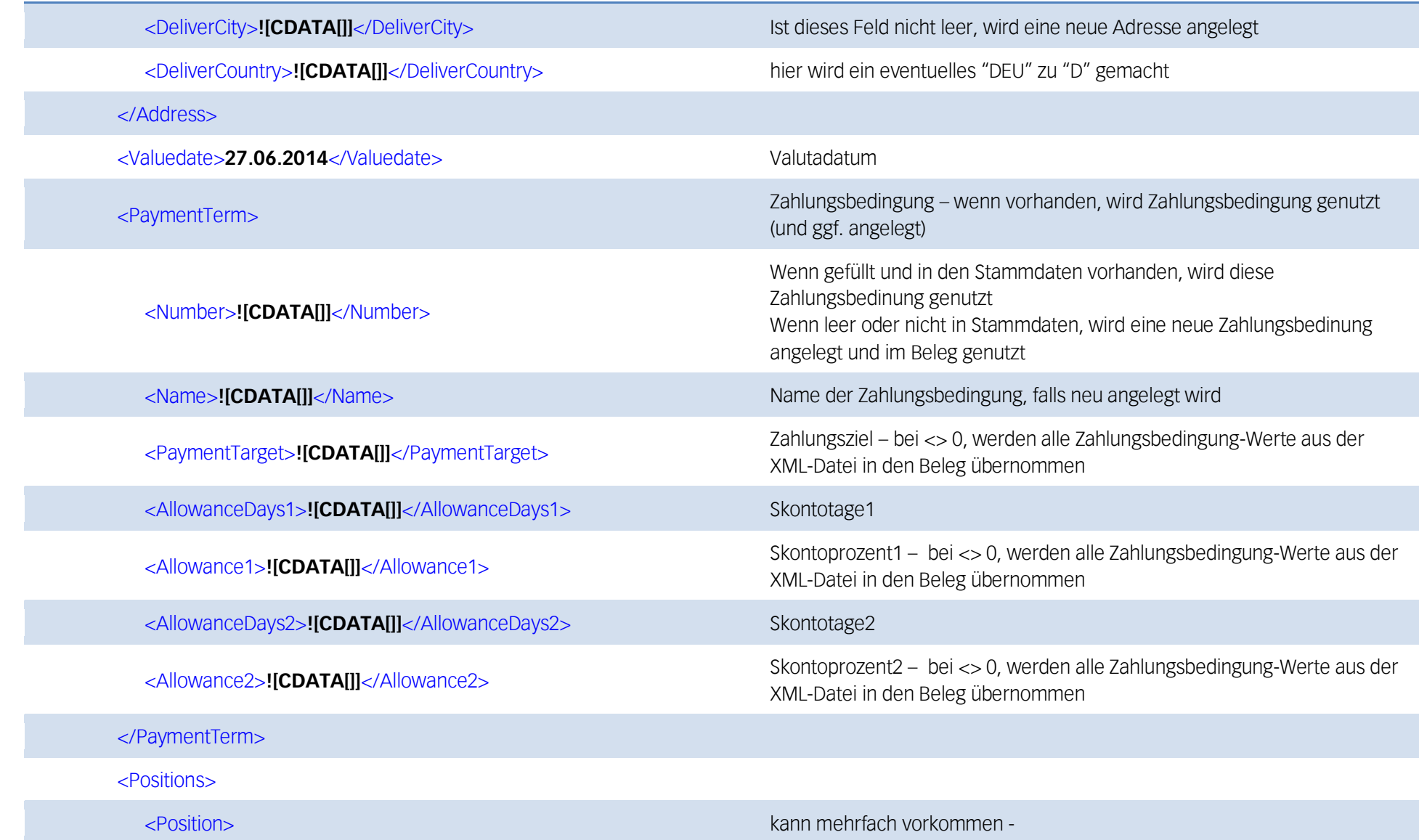

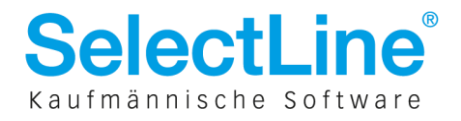

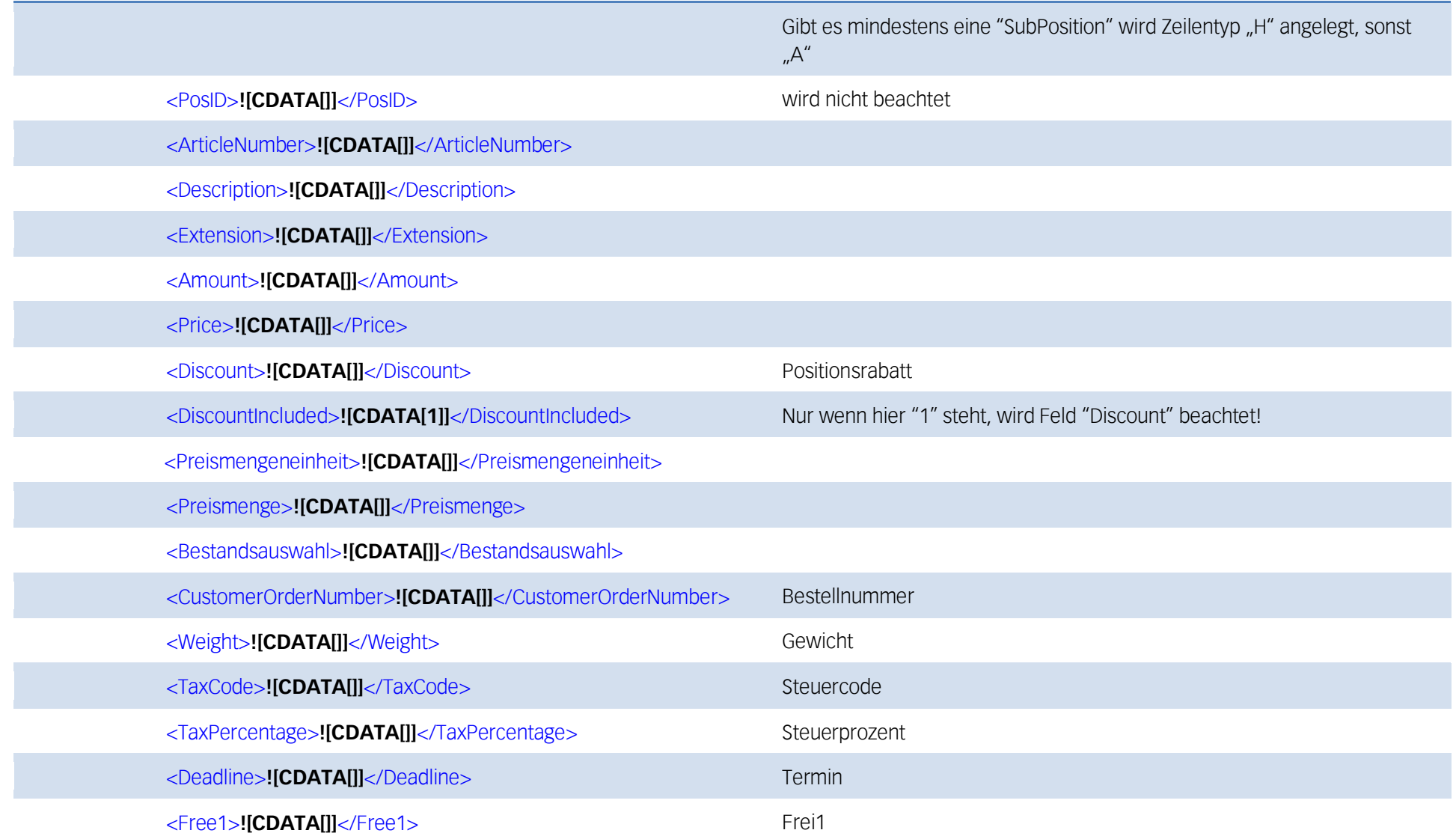

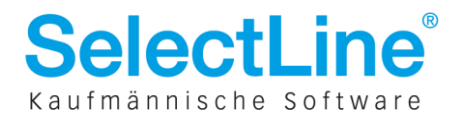

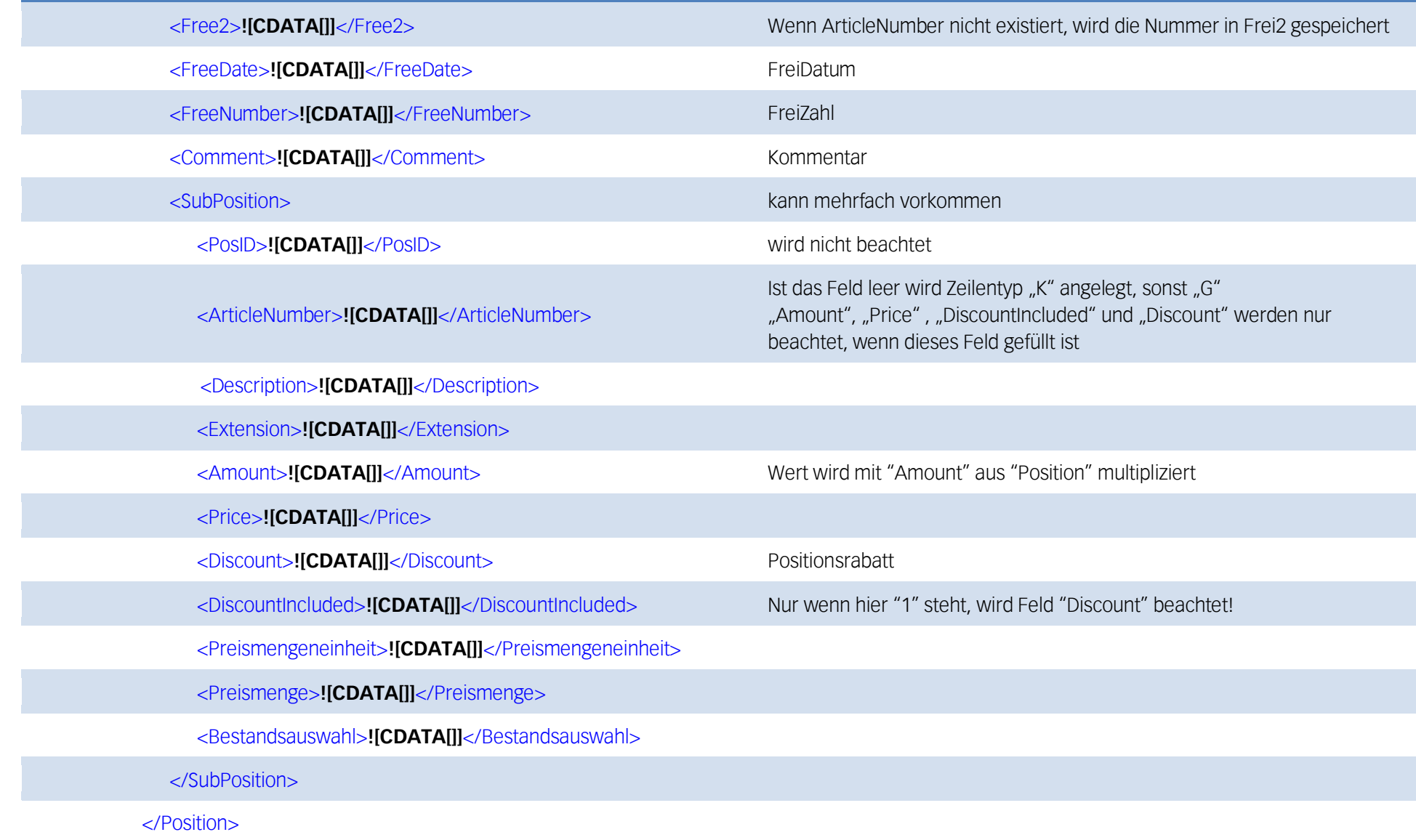

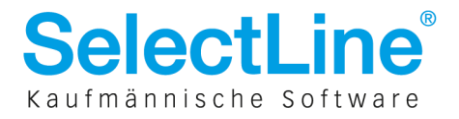

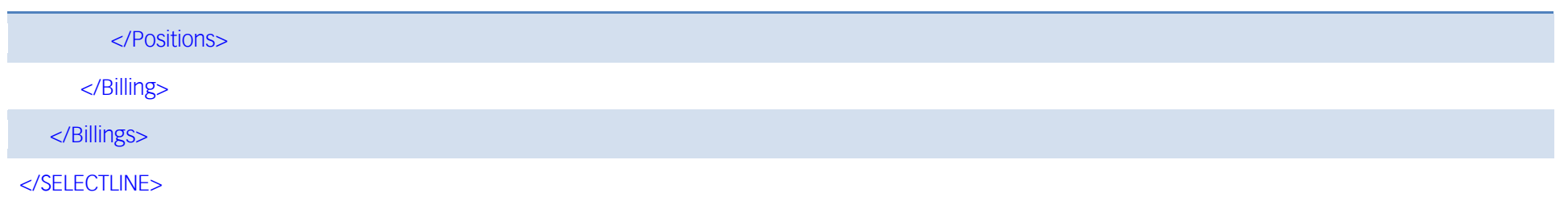

"Wird nicht beachtet" bedeutet jeweils, die Schnittstelle ist für dieses Feld vorbereitet und verarbeitet es auch, aber der Inhalt wird nirgends in den Beleg o.ä. geschrieben.

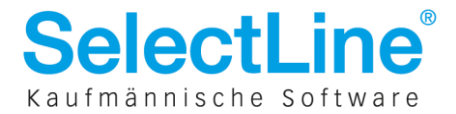

#### **Datenexport**  $\overline{2}$

Beim Shop-Export werden die gewünschten Daten als Dateien im xml-Format erzeugt. Diese werden vom Programm in der SelectLine-Server-Installation im Verzeichnis "..\System\MMandant\eCommerce\Export" abgelegt. Wenn die Programmfunktion aktiviert ist, wird auch gleich das Upload der Dateien auf den hinterlegten FTP-Server gestartet.

Die xml-Struktur ist fest im Quelltext hinterlegt und kann vom Anwender nicht modifiziert werden. Allerdings lässt die Einbindung von Makrofunktionalität ins Exportprocedere doch wieder eine hohe Individualität zu.

#### Artgroup.xml (Artikelgruppen)  $2.1$

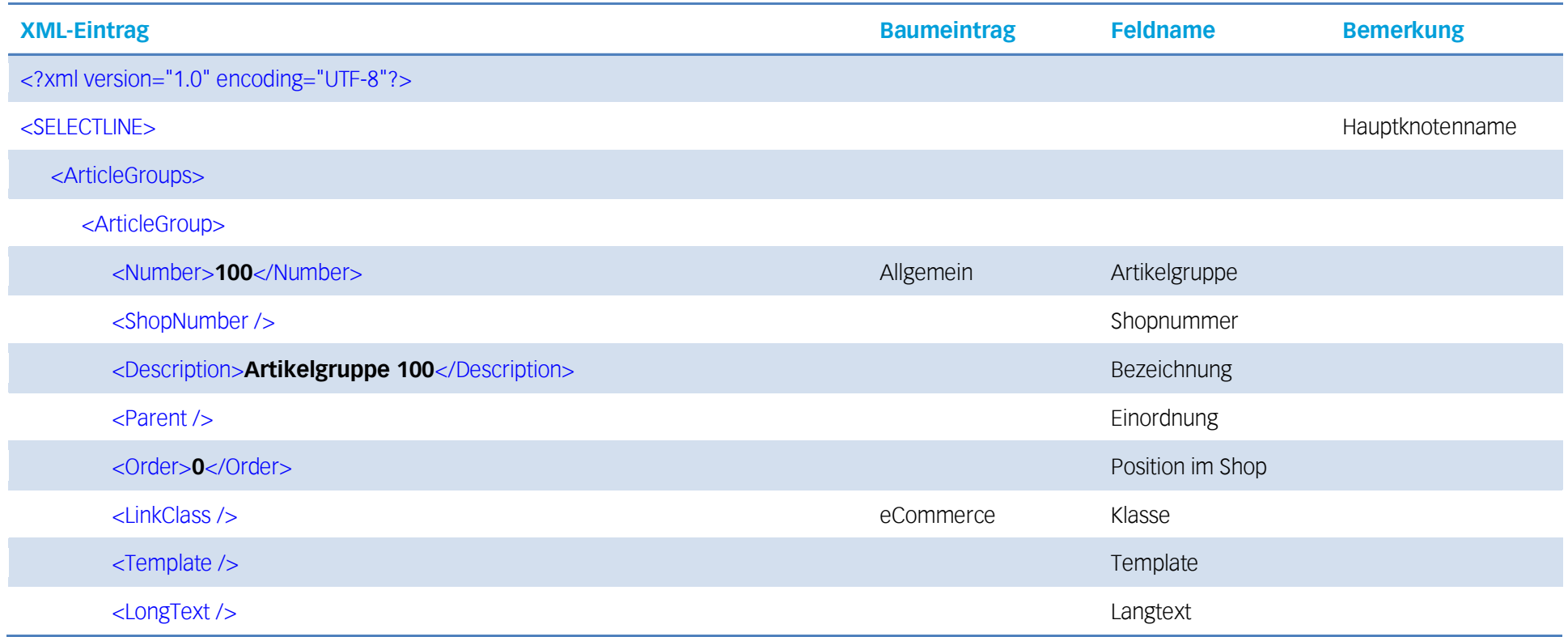

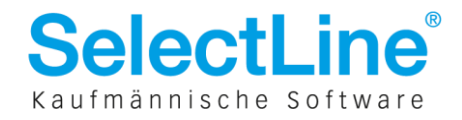

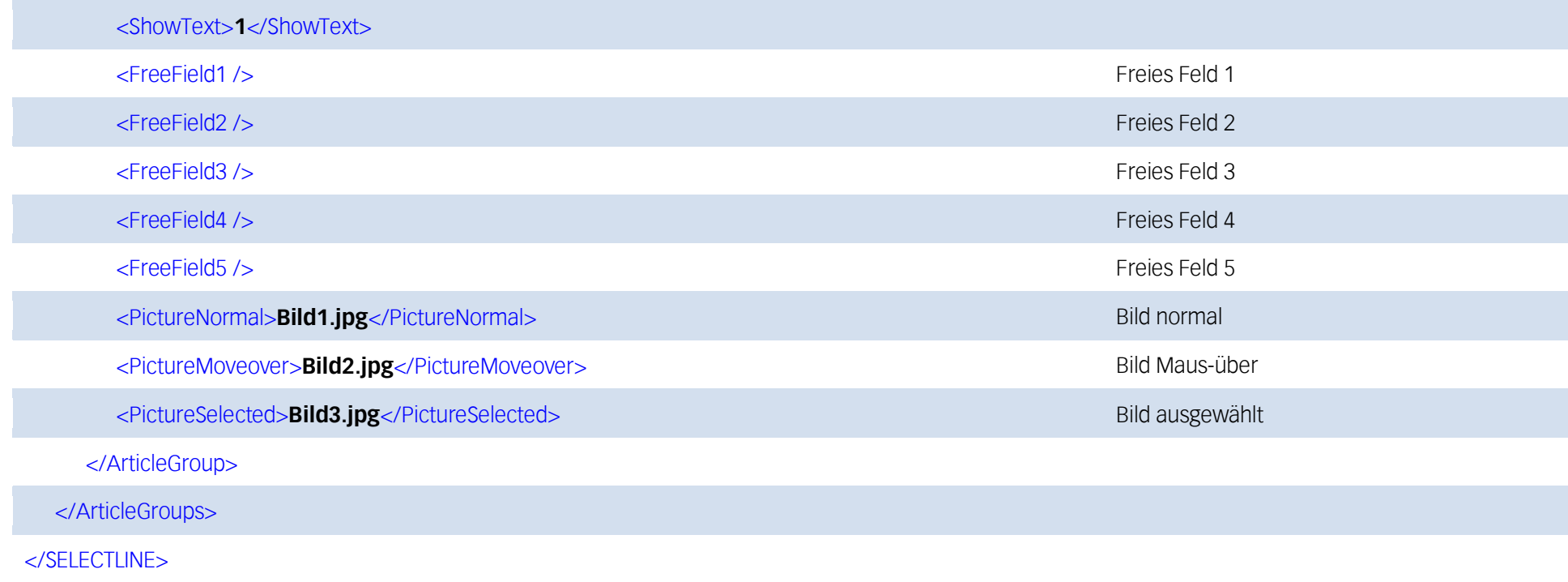

#### Article.xml (Artikelstammdaten)  $2.2$

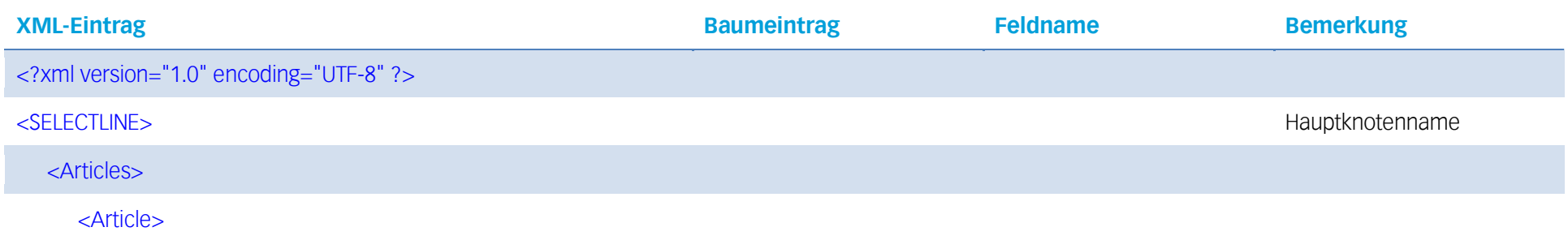

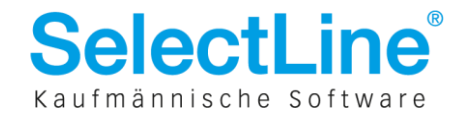

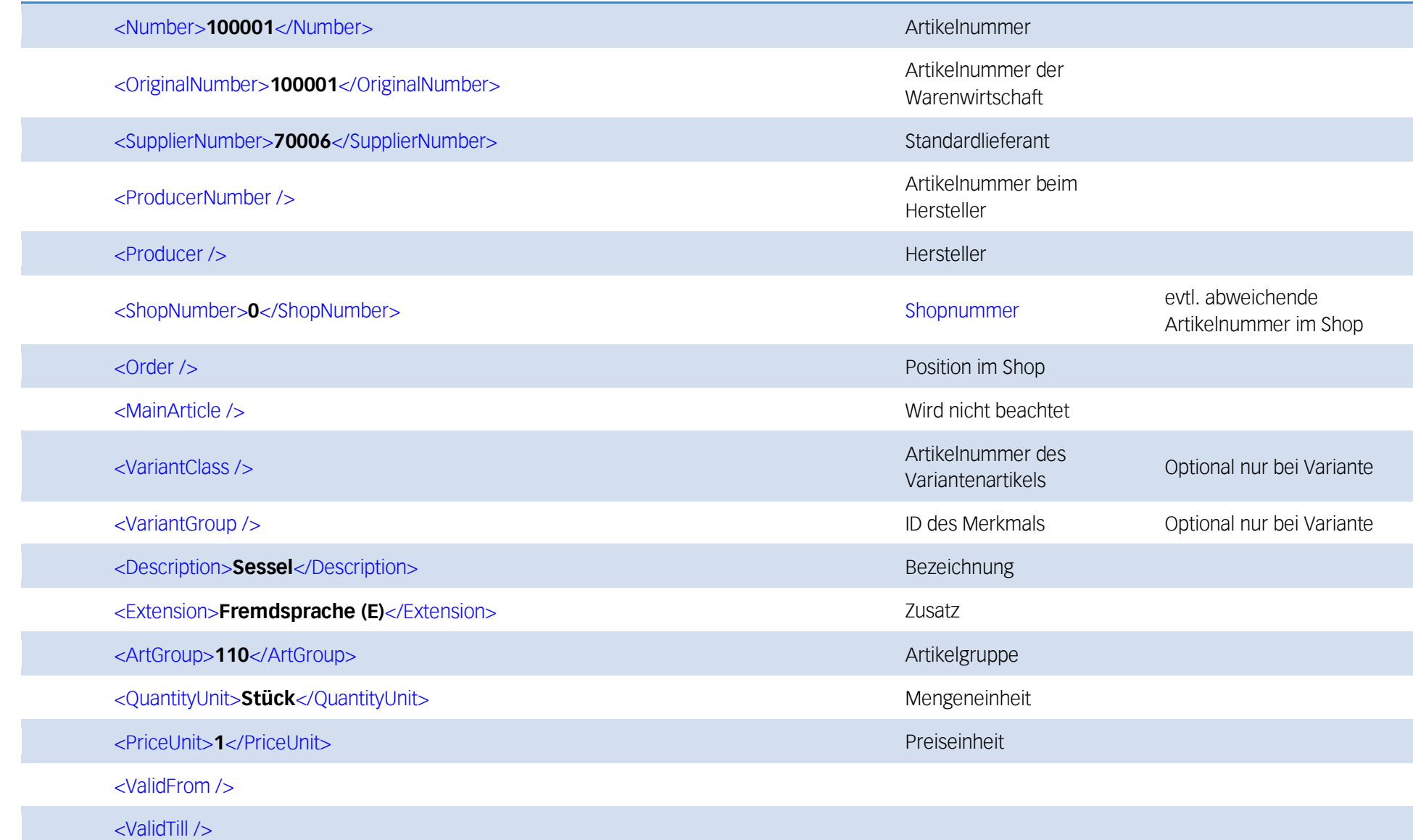

![](_page_10_Picture_2.jpeg)

![](_page_11_Picture_107.jpeg)

![](_page_11_Picture_2.jpeg)

![](_page_12_Picture_87.jpeg)

#### **Config.xml (Shopkonfiguration)**  $2.3$

![](_page_12_Picture_88.jpeg)

![](_page_12_Picture_4.jpeg)

![](_page_13_Picture_122.jpeg)

![](_page_13_Picture_2.jpeg)

![](_page_14_Picture_129.jpeg)

![](_page_14_Picture_2.jpeg)

![](_page_15_Picture_143.jpeg)

![](_page_15_Picture_2.jpeg)

![](_page_16_Picture_135.jpeg)

![](_page_16_Picture_2.jpeg)

![](_page_17_Picture_154.jpeg)

![](_page_17_Picture_2.jpeg)

![](_page_18_Picture_115.jpeg)

#### **Customer.xml (Kunden)**  $2.4$

![](_page_18_Picture_116.jpeg)

![](_page_18_Picture_4.jpeg)

![](_page_19_Picture_121.jpeg)

![](_page_19_Picture_2.jpeg)

![](_page_20_Picture_113.jpeg)

#### Partitems.xml (Handelsstücklistenteile)  $2.5$

![](_page_20_Picture_114.jpeg)

![](_page_20_Picture_4.jpeg)

![](_page_21_Picture_131.jpeg)

![](_page_21_Picture_2.jpeg)

![](_page_22_Picture_97.jpeg)

#### Partlists.xml (Handelsstücklisten-Artikelstammdaten)  $2.6$

![](_page_22_Picture_98.jpeg)

![](_page_22_Picture_4.jpeg)

#### **PaymentTerms.xml** (Zahlungsbedingungen)

![](_page_23_Picture_96.jpeg)

![](_page_23_Picture_3.jpeg)

#### Pricegroup.xml (Preisgruppenstammdaten)  $2.7$

![](_page_24_Picture_74.jpeg)

![](_page_24_Picture_3.jpeg)

#### $2.8$ **Prices.xml (Preise)**

![](_page_25_Picture_111.jpeg)

![](_page_25_Picture_3.jpeg)

#### Shipping.xml (Versandkosten)  $2.9$

![](_page_26_Picture_88.jpeg)

![](_page_26_Picture_3.jpeg)

#### 2.10 Speeches.xml (Sprachen)

![](_page_27_Picture_61.jpeg)

![](_page_27_Picture_3.jpeg)

#### 2.11 Variants.xml (Variantenartikel)

![](_page_28_Picture_73.jpeg)

![](_page_28_Picture_3.jpeg)

#### 2.12 Addresses.xml (Nur wenn Kontakt- und/oder Lieferandressen zu dem Kunden existieren)

![](_page_29_Picture_91.jpeg)

![](_page_29_Picture_3.jpeg)

![](_page_30_Picture_75.jpeg)

![](_page_30_Picture_2.jpeg)

![](_page_31_Picture_72.jpeg)

![](_page_31_Picture_2.jpeg)

![](_page_32_Picture_71.jpeg)

![](_page_32_Picture_2.jpeg)

![](_page_33_Picture_21.jpeg)

![](_page_33_Picture_2.jpeg)